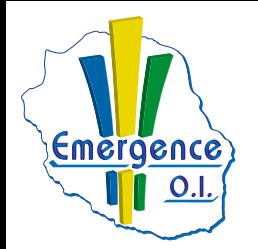

## **FICHE PÉDAGOGIQUE OUTLOOK**

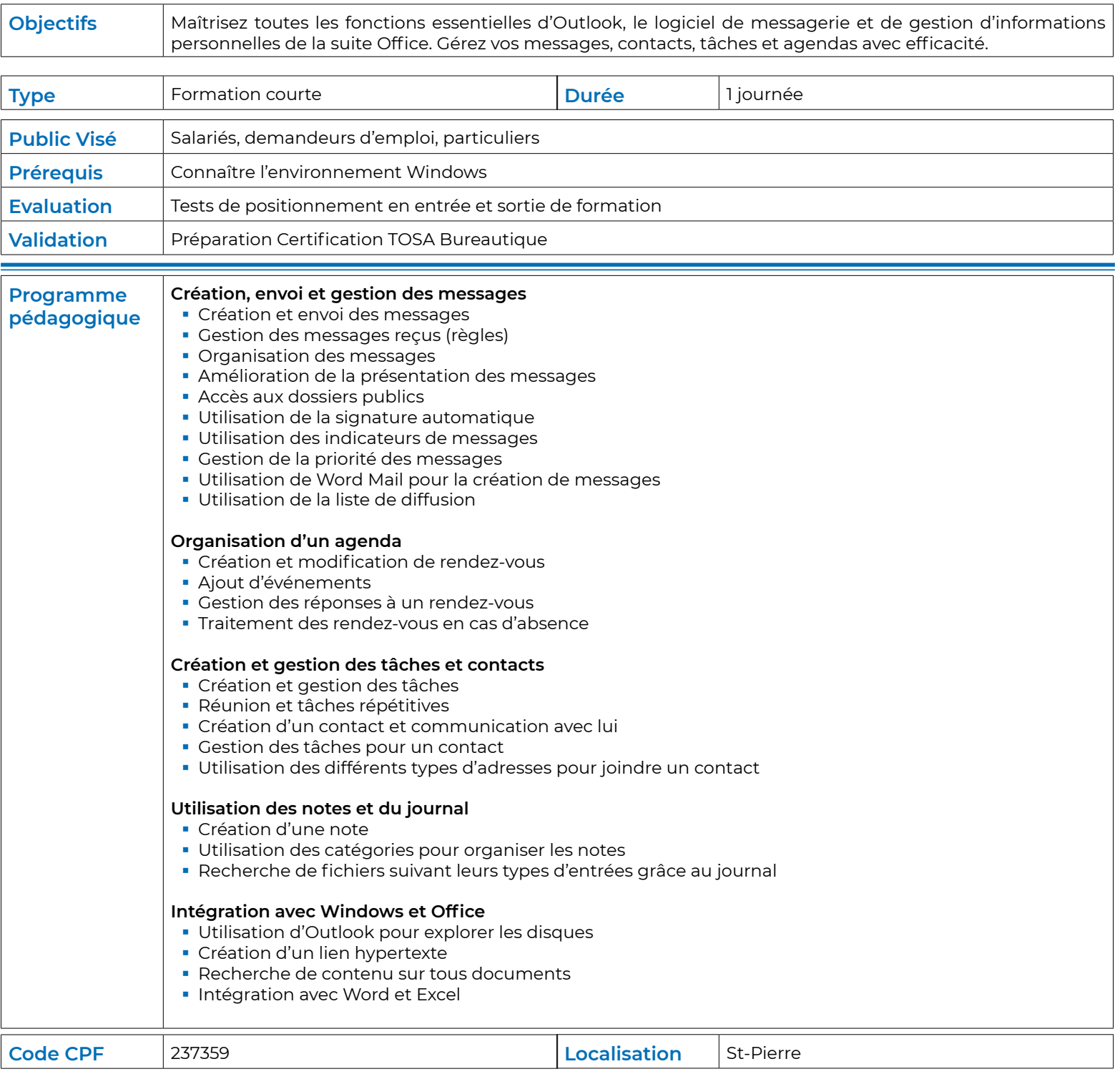